### LABORATORY OF DATA SCIENCE

### ETL – Extract, Transform and Load

Data Science & Business Informatics Degree

### BI Architecture

#### Figure 1. Typical business intelligence architecture.

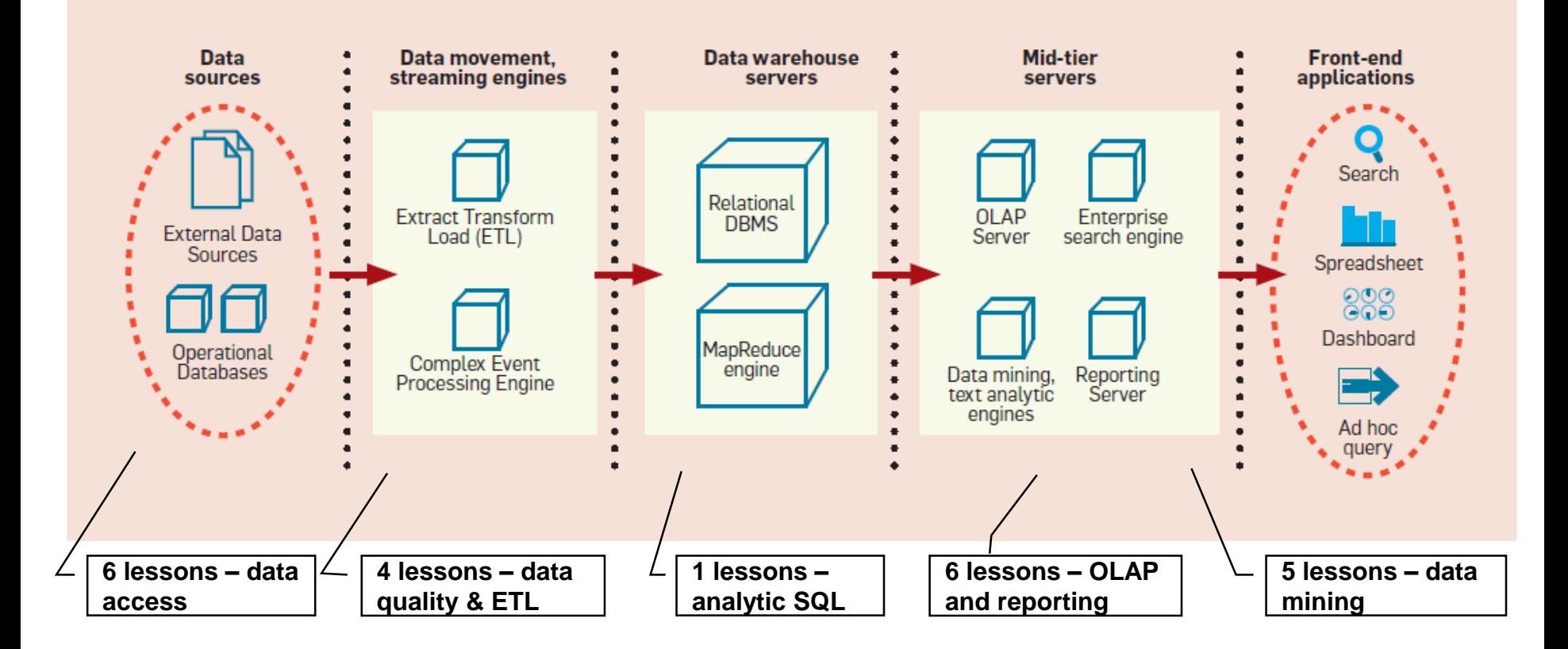

## Extract, Transform and Load

### ETL (extract transform and load) is the process

of extracting, transforming and loading data from heterogeneous sources in a data base/warehouse.

**T** Typically supported by (visual) tools.

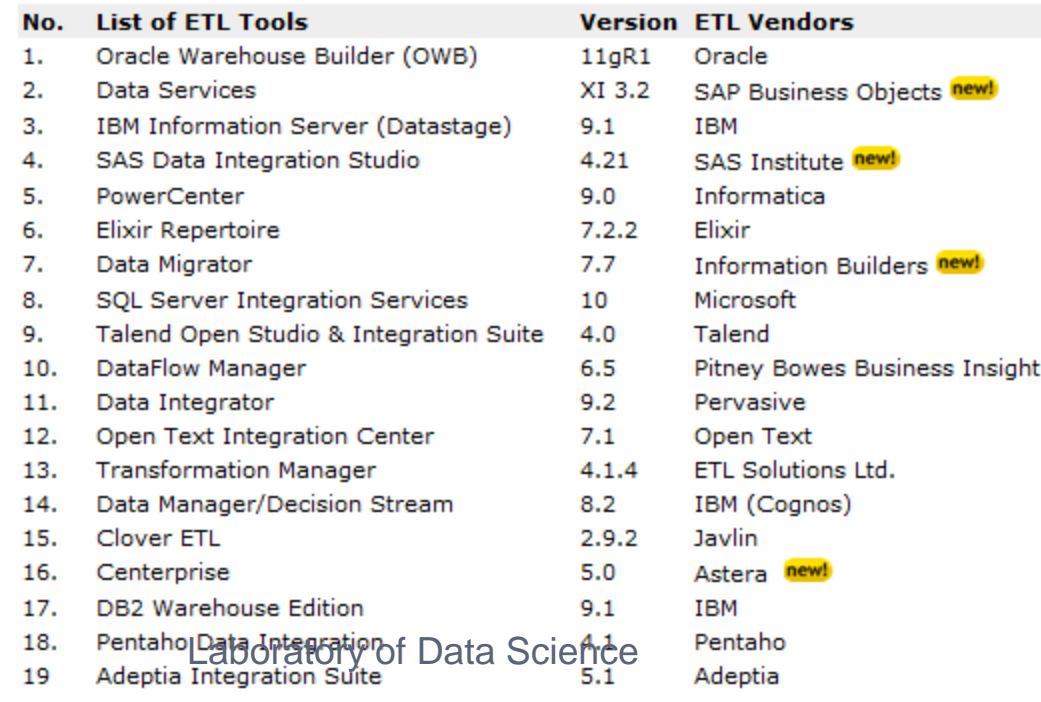

## ETL tasks

### Extract: access data sources

**La** Local, distributed, file format, connectivity standards

### Transform: data manipulation for quality improvm

- **D** Selecting data
	- remove unnecessary, duplicated, corrupted, out of limits (ex., age=999) rows and columns, sampling, dimensionality reduction
- **D** Missing data
	- fill with default, average, filter out
- **O** Coding and normalizing
	- to resolve format (ex., CSV, ARFF), measurement units (ex., meters vs inches), codes (ex., person id), times and dates, min-max norm, …
- **D** Attribute Splitting/merging
	- of attributes (ex., address vs street+city+country)

## ETL tasks

#### **D** Managing surrogate key

- generation and lookup
- **<u>n</u>** Aggregating data
	- At a different granularity. Ex., grain "orders" (id, qty, price) vs grain"customer" (id, no. orders, amount), discretization into bins, …

#### Deriving calculated attributes

- $\blacksquare$  Ex., margin  $=$  sales  $-$  costs
- $\blacksquare$  Resolving inconsistencies record linkage
	- Ex., Dip. Informatica Via Buonarroti 2 is (?) Dip. Informatica Largo B. Pontecorvo 3
- **Data merging-purging** 
	- from two or more sources (ex., sales database, stock database)

## ETL tasks

### Load

- **Data staging area** 
	- Area containing intermediate, temporary, partially processed data
- **O** Types of loading:
	- Initial load (of the datawarehouse)
	- Incremental load
		- Types of updates: append, destructive merge, constructive merge
	- Full refresh

## ETL process management

### □ Control flow of ETL tasks

- **Task precedence**
- **Data flow ETL tasks** 
	- **E** Access data source, transform data, load
- **Example 15 Ferror and warnings management**
- Scheduling
- **Metadata**
- Required infrastructure
	- **HW, SW, Personnel**

### ETL process management

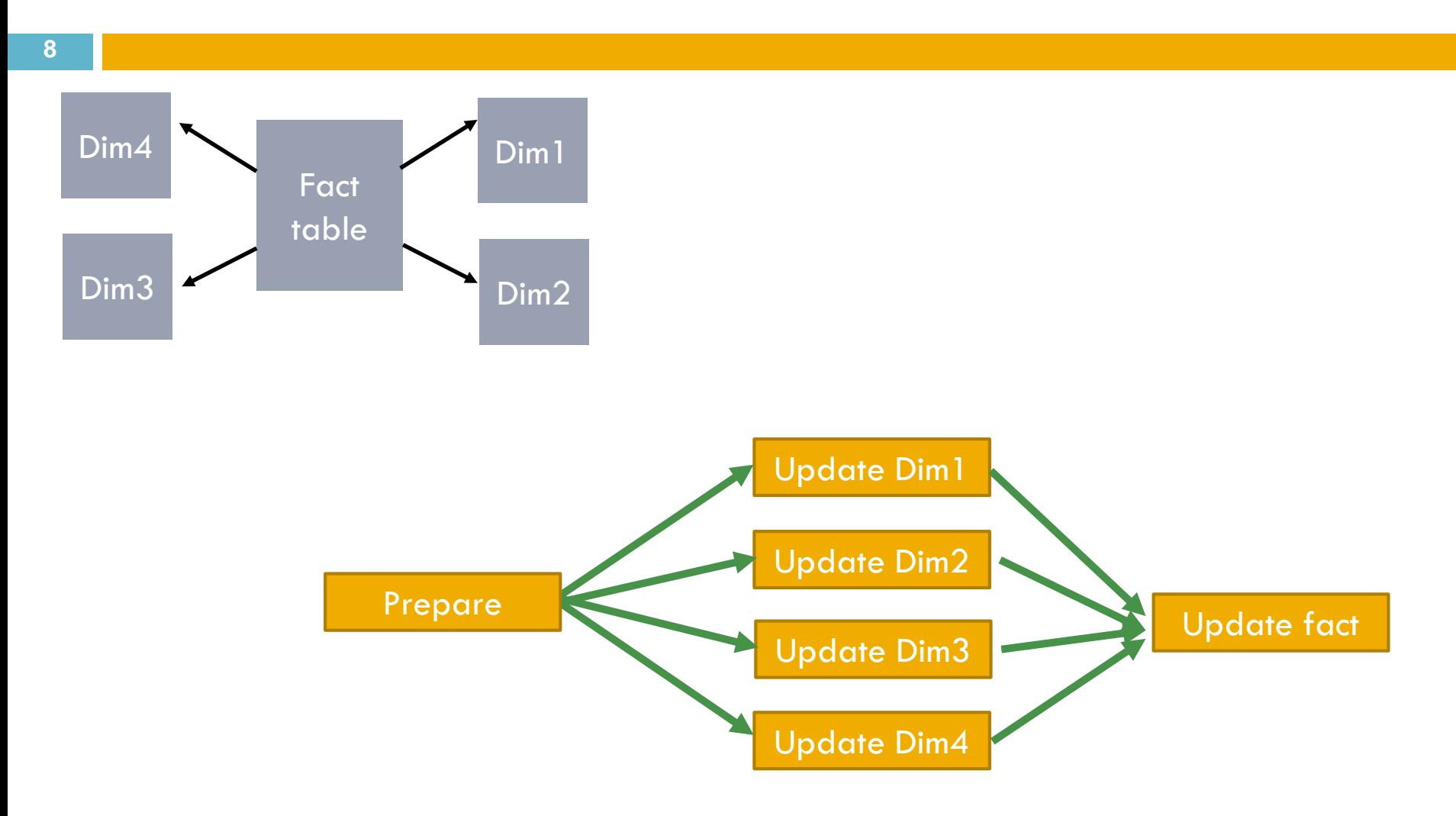

### LABORATORY OF DATA SCIENCE

### SSIS - SQL Server Integration Services

Data Science & Business Informatics Degree

## Background

### **SSIS** is a tool for ETL

- **I** It can be used independently from SQL Server
- **E** Formerly called Data Transformation Services (in SQL Server 2000)
- **Docs and samples** 
	- **<u>E</u>** Tutorial from Books on Line
		- <http://msdn.microsoft.com/en-us/library/ms141026.aspx>
	- **D** CodePlex samples

■ <http://www.codeplex.com/SqlServerSamples#ssis>

- **On-line community** 
	- [http://sqlis.com](http://sqlis.com/)

# Developing SSIS projects

### Developer framework

**D** Integrated within SSDT/BIDS

- $\blacksquare$  Solution  $\blacksquare$  collection of projects
- $\blacksquare$  Project = developer project (C++, C#, IS, ...)

### Demo

- $\blacksquare$  File  $\rightarrow$  New Project  $\rightarrow$  Integration Services
- **Panels: solution explorer, server explorer, others**
- **O** SSIS packages (.dtsx extension)
	- Panels: control flow, data flow

# Control flow / Jobs

### □ Tasks, Containers & Precedence

- $\blacksquare$  Tasks
	- ETL tasks (list in the Toolbox panel)
- **D** Container
	- Iteration
- **Precedence** 
	- Arrows connecting tasks specify precedence type

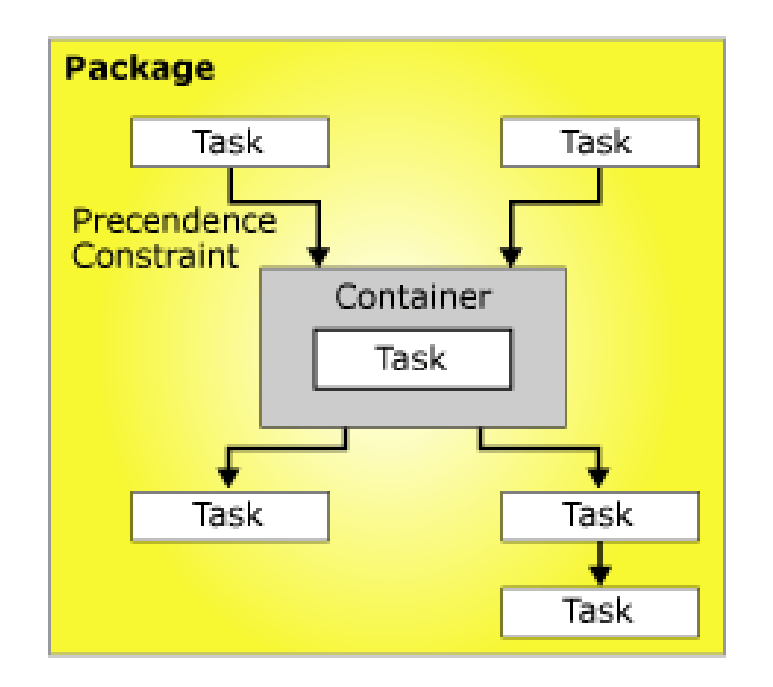

# Data flow / Transformations

- □ Special tasks
- $\square$  Define pipelines of data flows from sources to destination
	- **D** Data flow sources
	- **D** Data flow transformation
	- **D** Data destination
	- **D** Toolbox panel for list

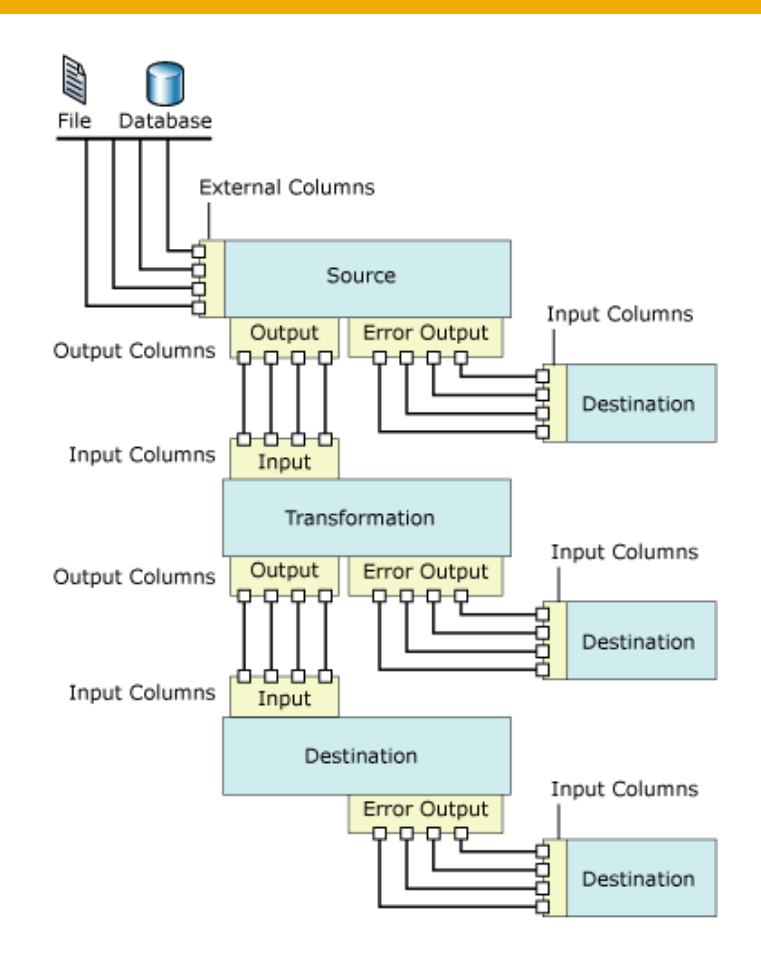

### SSIS projects structure

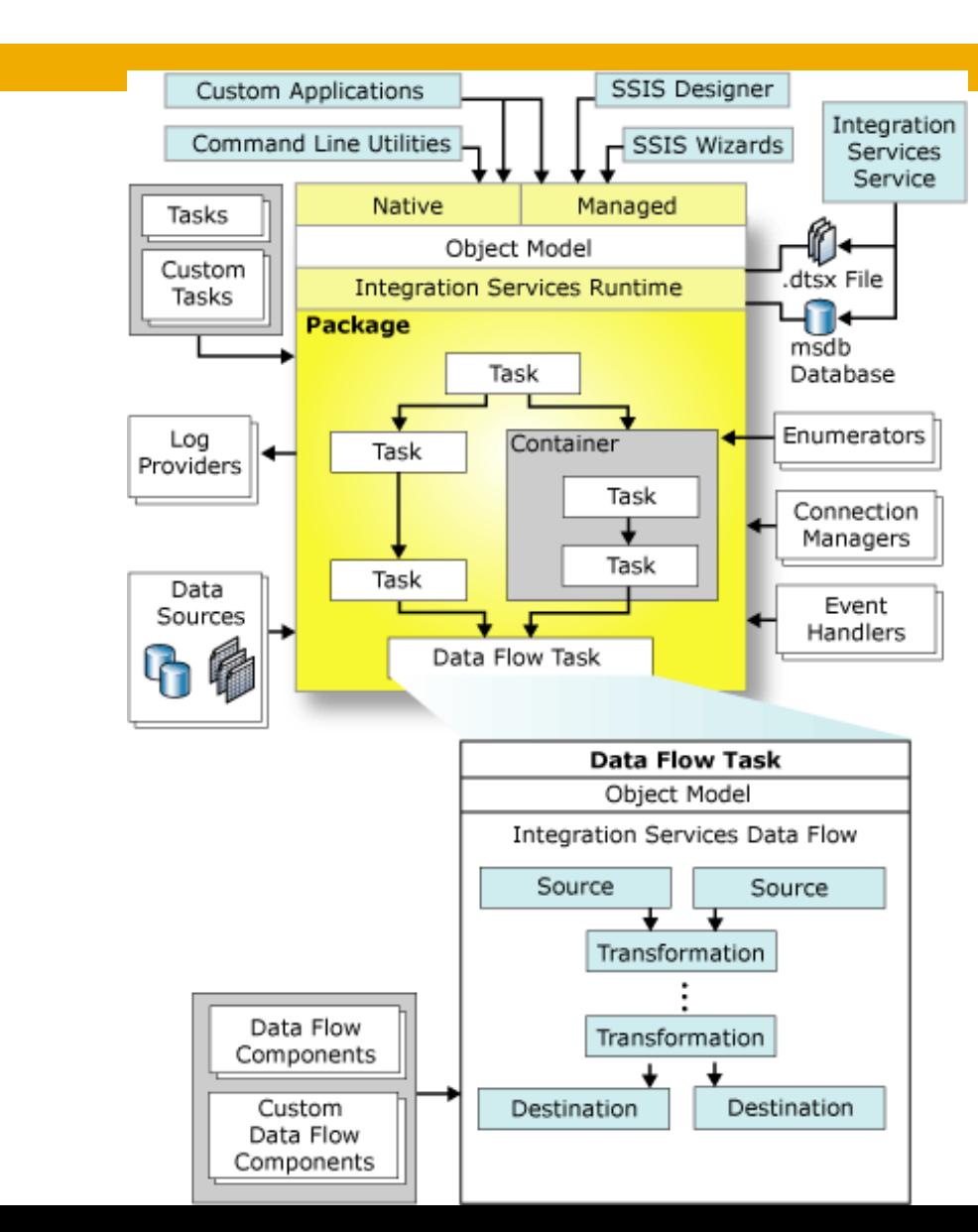

## SSIS data types

- □ SSIS defines a set of reference data types
	- As seen for connectivity standards (ODBC, JDBC, OLE DB) <http://msdn.microsoft.com/en-us/library/ms141036.aspx>
- □ Data type from sources are mapped into SSIS types
- □ SSIS transformations works on SSIS types
- □ SSIS types are mapped to destination data types

# Debug, deployment, scheduling

#### Debug

**D** Data viewers

#### Deployment

- **<u>D</u>** Save project on file
- **□** Save project on remote SSIS server
	- Project->Deploy
- **L** Load project from remote SSIS server
	- File->Add new project->Integration Services Import Project Wizard

#### Launch

- **Local run** 
	- ◼ From Visual Studio
	- From command line: dtexec
	- ◼ From explorer: double click on .dtsx files
- **Remote run on SSIS servers** 
	- On demand / scheduled

Laboratory of Data Science

### Change data capture

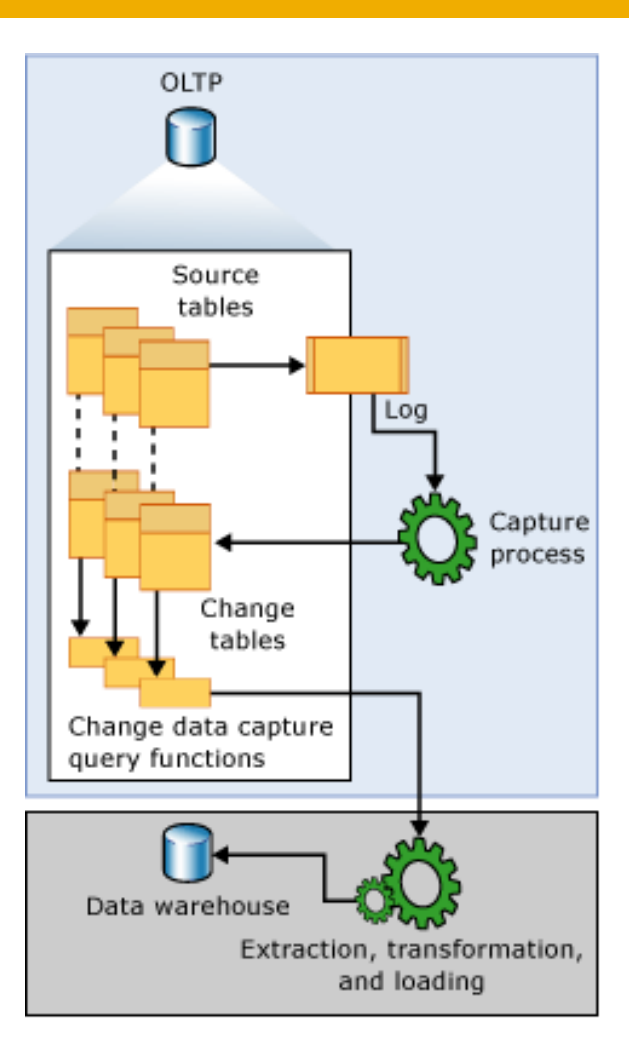

#### Laboratory of Data Science

### BUSINESS INTELLIGENCE LABORATORY

### ETL Demo: Pipeline, Sampling and Surrogate Keys

Business Informatics Degree

## Pipeline

- Consider the Foodmart sales database
- □ Design a SSIS project for writing to a CSV file the list of products ordered descending by avg gain
	- Gain of a single sale in sales\_fact table is defined as store\_sales-store\_cost
	- Avg gain of a product is the sum of gains of sales of the product divided by the total units\_sales sold
- Do not use views! Do all work in SSIS.

# SQL SOLUTION

SELECT product id FROM Sales GROUP BY product\_id ORDER BY SUM(store sales-store cost)/ SUM(unit\_sales)

… and what about adding Product name?

# BASIC IDEA OF SISS SOLUTION

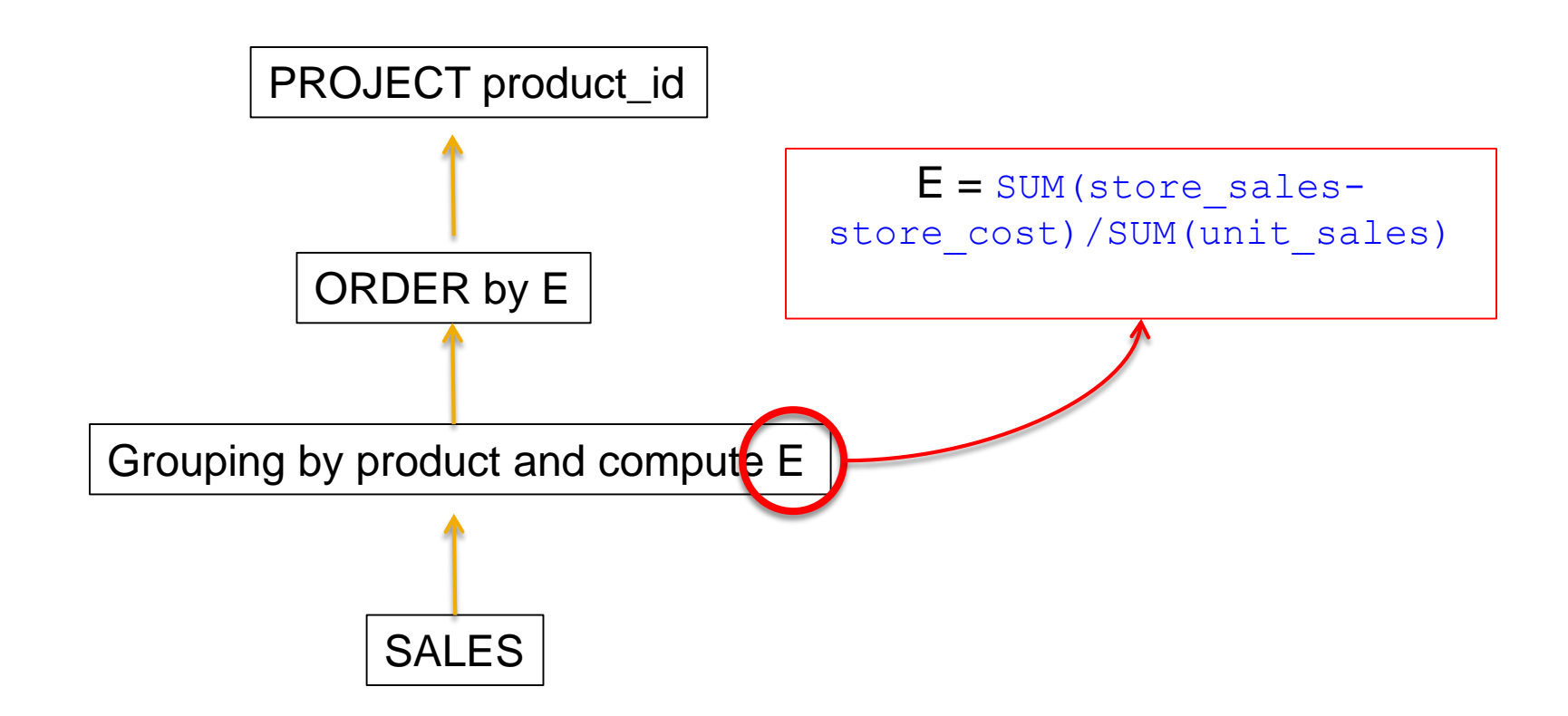

# Stratified subsampling

- **22**
- □ Consider the census table on the Lbi database
- Design a SSIS project for writing to a CSV a random sampling of 30% stratified by sex
	- 30% of males plus 30% of females
- Do not use views! Do all work in SSIS.

### BUSINESS INTELLIGENCE LABORATORY

### Lab exercise on ETL: SCD

Business Informatics Degree

# SCD: background

### Slowly Changing Dimensions

- **D** Datawarehouse dimensions members updates
- **Three types:** 
	- Type 1: overwrite previous value
	- Type 2: keep all previous values
	- Type 3: keep last N previous values (N  $\sim$  1, 2, 3)
- **Each attribute of the dimension can have its own type** 
	- Type 1: name, surname, ...
	- Type 2: address, ...

## SCD: input and output tables

- Database FoodMart in SQL Server
- Input
	- **E** table **customer**
- **D** Output in Lbi database
	- **E** create a table **customer** dim
		- $\blacksquare$  columns
			- surrogate\_key (PK), customer\_id, customer\_name, address, date\_start, date\_end
		- $\blacksquare$  with
			- surrogate key being a surrogate key, customer name including name and surname, address made of address1-city-zipprovince-country, date start and date\_end are dates

### Preliminary step

**26**

Develop a SSIS package that adds to **customer\_dim** the customers in **CUSTOMEP** that are not already in it

# SCD: type 1 updates

- Overwrite previous value
- □ Changes on the input table customer
	- $\blacksquare$  On 10/3/2007
		- 231, Mario Rosi, Via XXV Aprile Pisa
	- $\blacksquare$  On 12/3/2007
		- 231, Mario Rossi, Via XXV Aprile Pisa
	- **E** Surname has been corrected

# SCD: type 1 updates

### □ The DW customer\_dim table looks as: **D** On  $10/3/2007$ , and up to  $12/3/2007$

**surrogate\_key, customer\_id, name, address, date\_start, date\_end** 874, 231, Mario Rosi, Via XXV Aprile Pisa, 10/3/2007, NULL

### **D** On  $12/3/2007$

**surrogate\_key, customer\_id, name, address, date\_start, date\_end** 874, 231, Mario Rossi, Via XXV Aprile Pisa, 10/3/2007, NULL

# SCD: type 2 updates

- □ Keep all previous values
- □ Changes on the input table customer
	- $\blacksquare$  On 12/3/2007
		- 231, Mario Rossi, Via XXV Aprile Pisa
	- $\blacksquare$  On 25/9/2008
		- 231, Mario Rossi, Via Risorgimento Pisa
	- **O** Customer has changed his address

## SCD: type 2 updates

### The DW customer dim table looks as: **D** On  $12/3/2007$ , and up to  $25/9/2008$

**surrogate\_key, customer\_id, name, address, date\_start, date\_end** 874, 231, Mario Rossi, Via XXV Aprile Pisa, 10/3/2007, NULL

### **D** On  $25/9/2008$

**surrogate\_key, customer\_id, name, address, date\_start, date\_end** 874, 231, Mario Rossi, Via XXV Aprile Pisa, 10/3/2007, 25/9/2008 987, 231, Mario Rossi, Via Risorgimento Pisa, 25/9/2008, NULL

### Lab exercise

- Design a SSIS project to update **customer\_dim** starting from **customer** as follows:
	- **E** Customers in **customer** that are not in customer dim are added to it
	- **u** Updates of **customer\_name** are of Type 1
	- **u** Updates of **address** are of Type 2

### BUSINESS INTELLIGENCE LABORATORY

Other lab exercises on ETL

Business Informatics Degree

## Sales during travels

- **33**
- A sale in *sales\_fact* was done during a travel if the store of the sale was not in the city of residence of the customer. Develop a SSIS package which produces a CSV file with a row for every customer with:
	- the customer full name
	- $\blacksquare$  the total sales to the customer
	- $\blacksquare$  the ratio of sales done during travels

## Sales in weekends of previous month

- $\Box$  For a given customer and month, the frequency of purchases in weekends (FPW) is the number of distinct weekend days (Saturdays or Sundays) of the **previous** month in which the customer made a purchase. Develop a SSIS packagewhich produces a CSV file with a row for every customer and month with:
	- $\blacksquare$  the customer full name
	- **D** the month and year
	- **D** the customer FPW